# **ОГЛАВЛЕНИЕ**

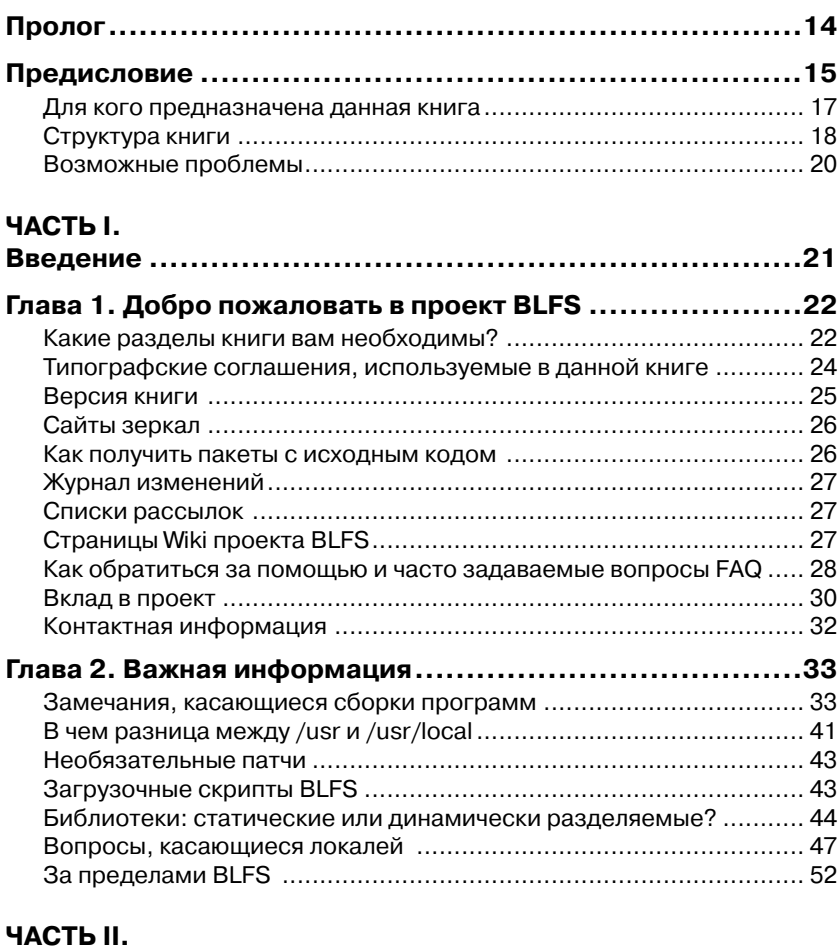

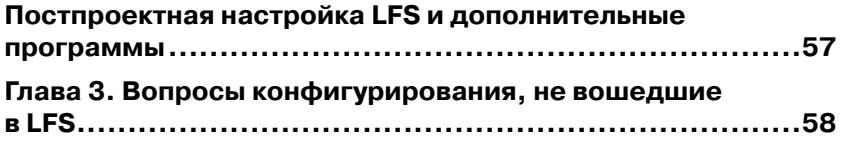

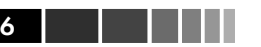

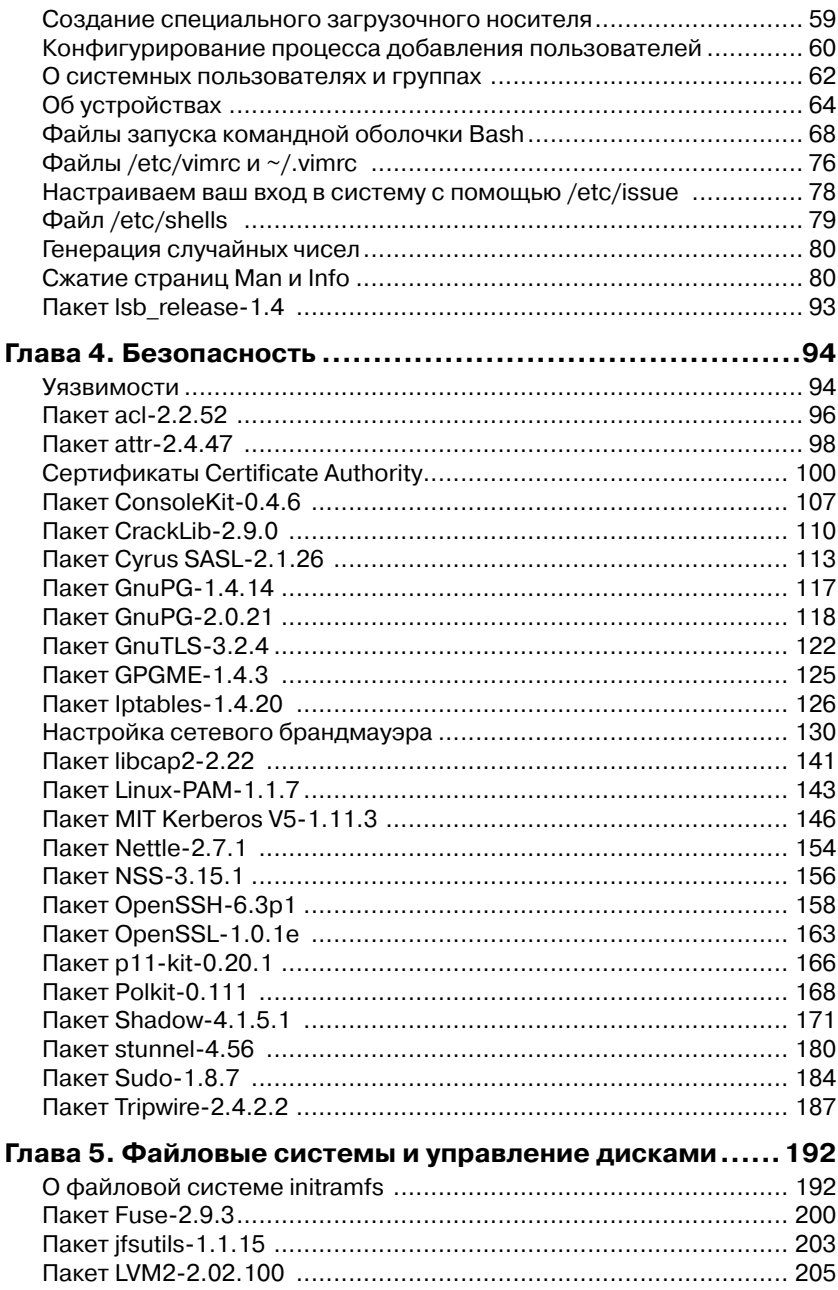

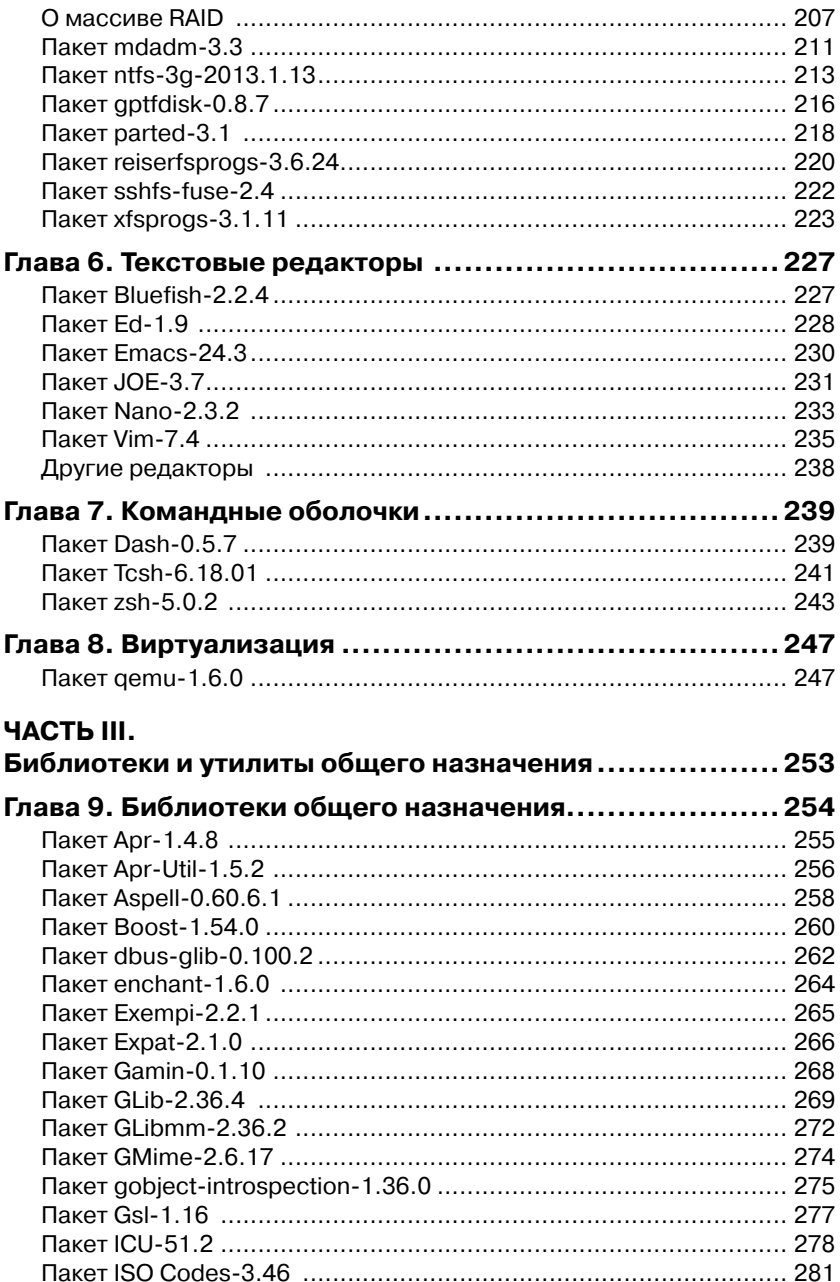

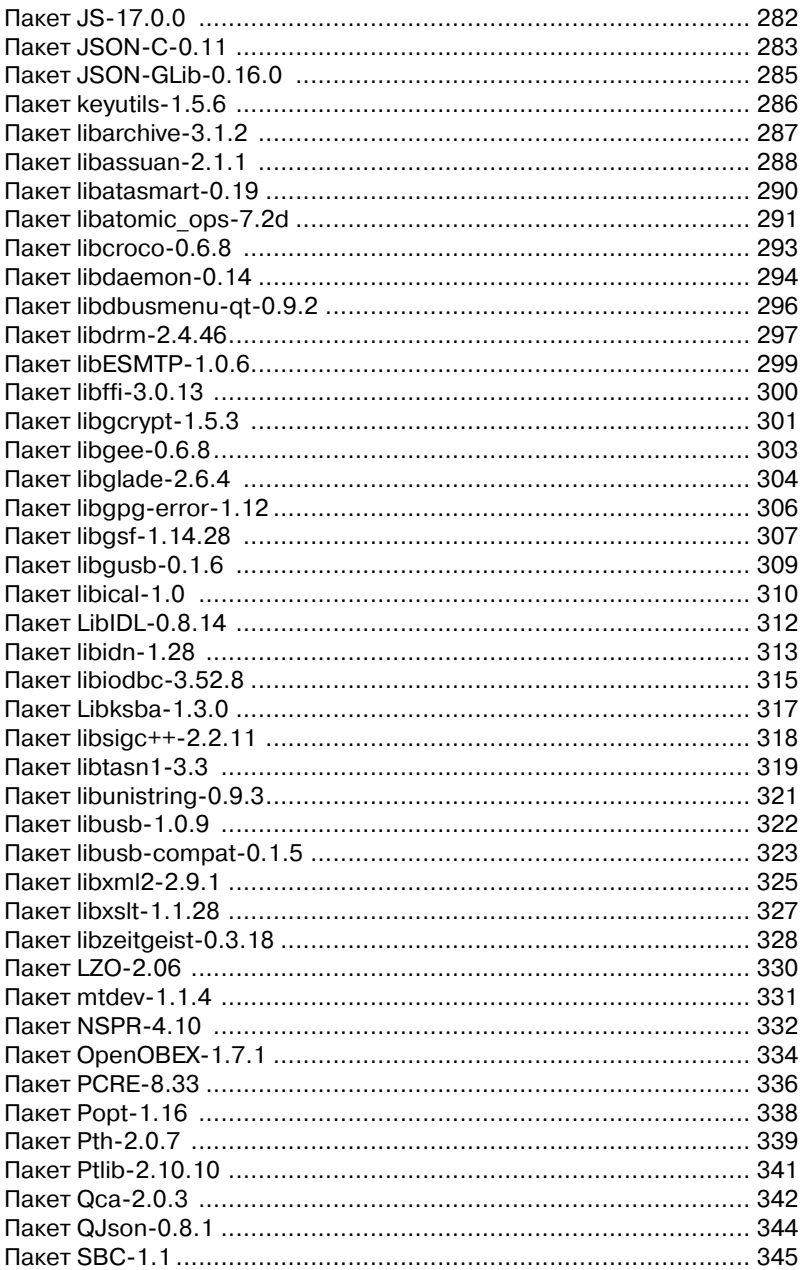

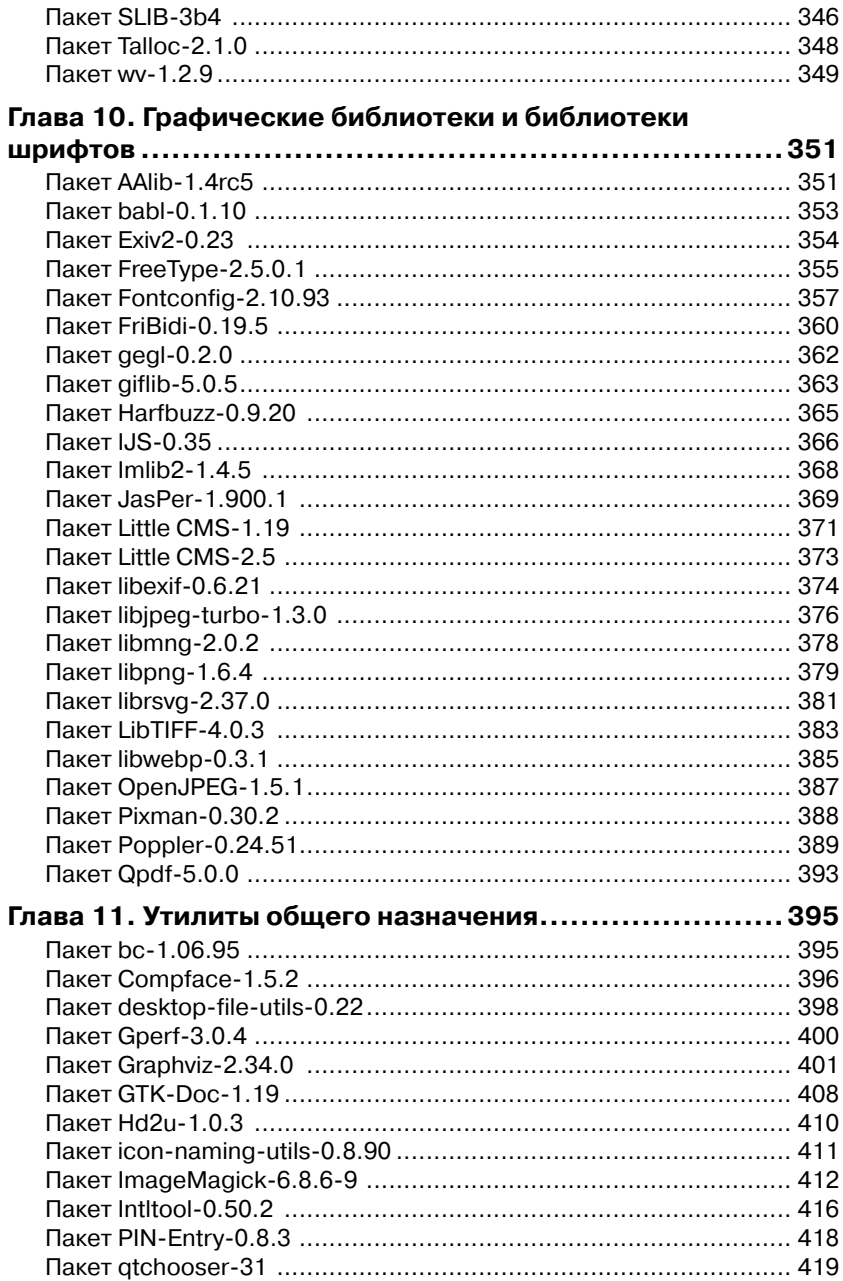

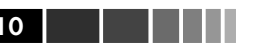

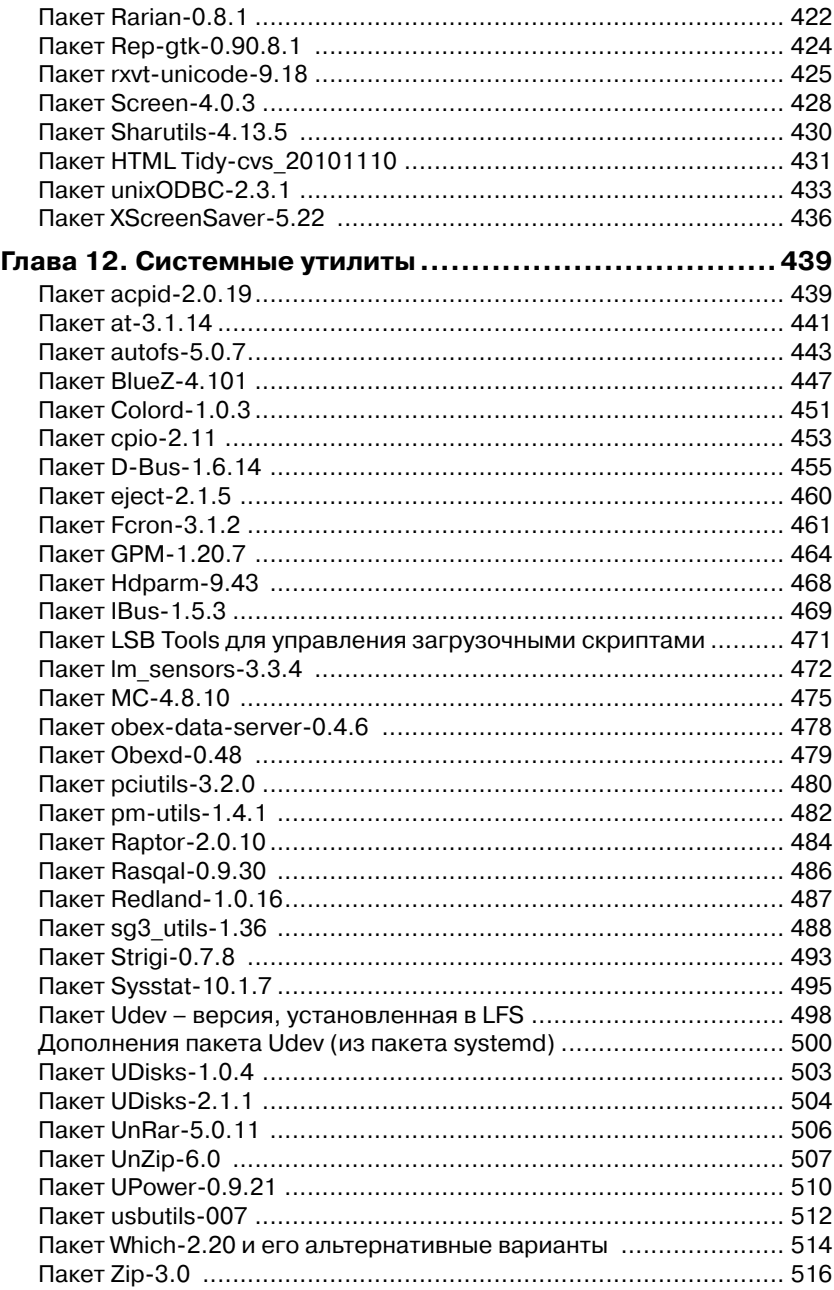

#### Оглавление

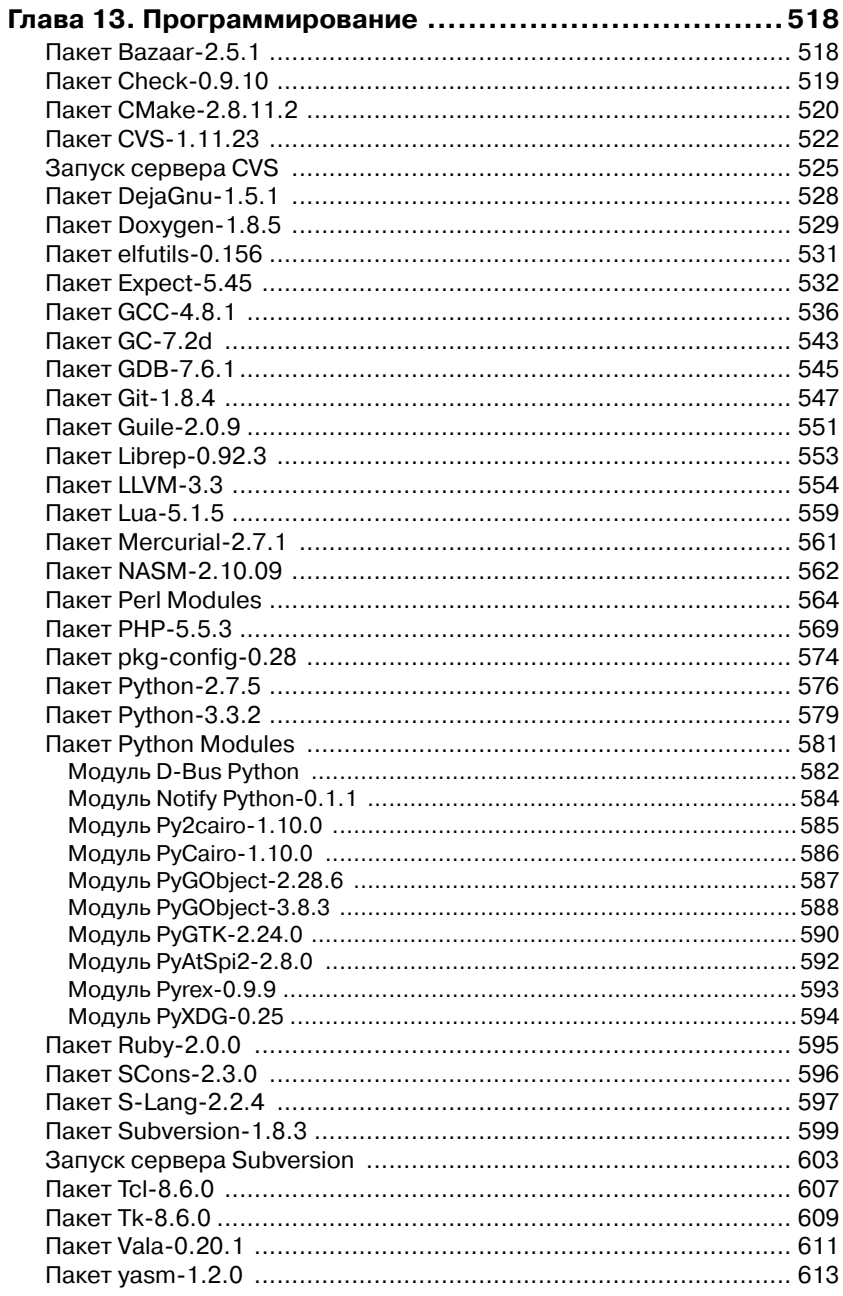

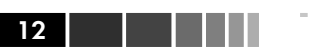

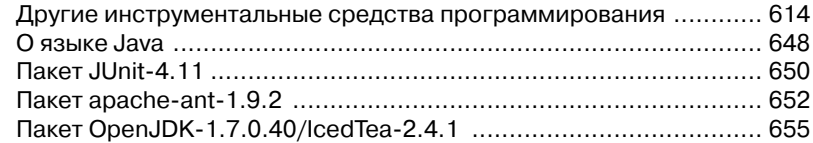

### ЧАСТЬ IV.

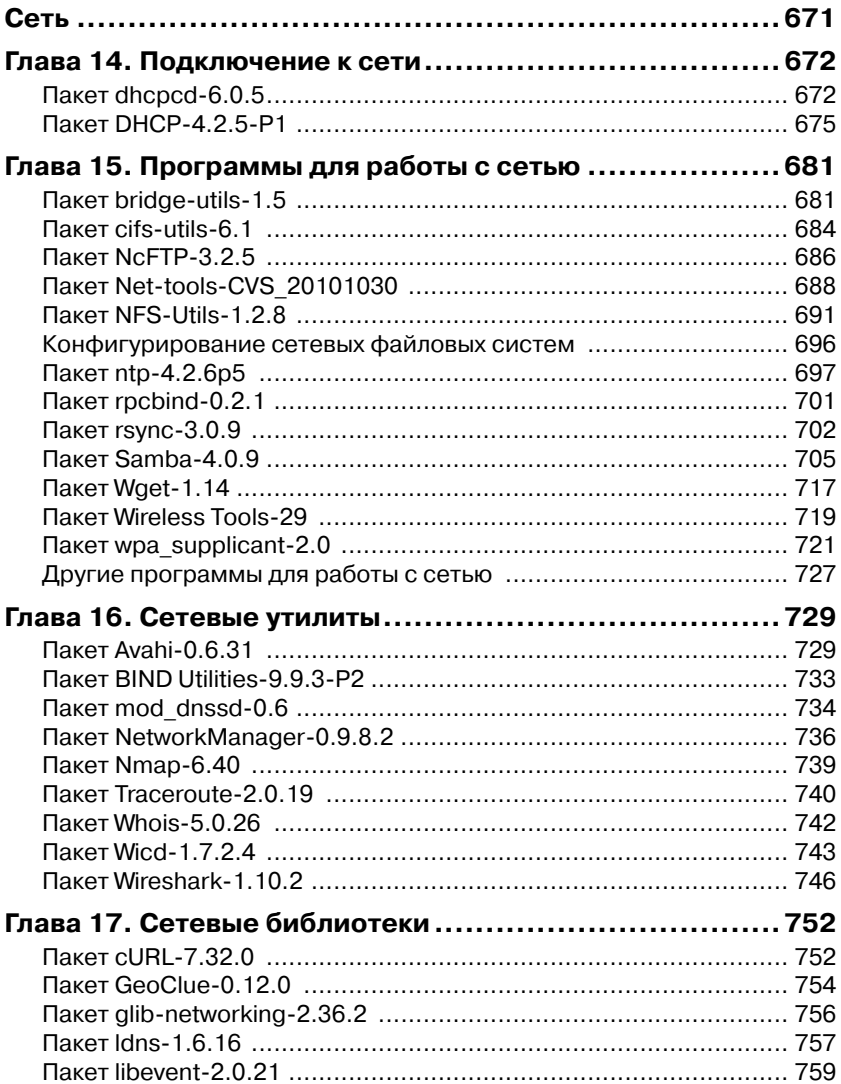

#### Оглавление

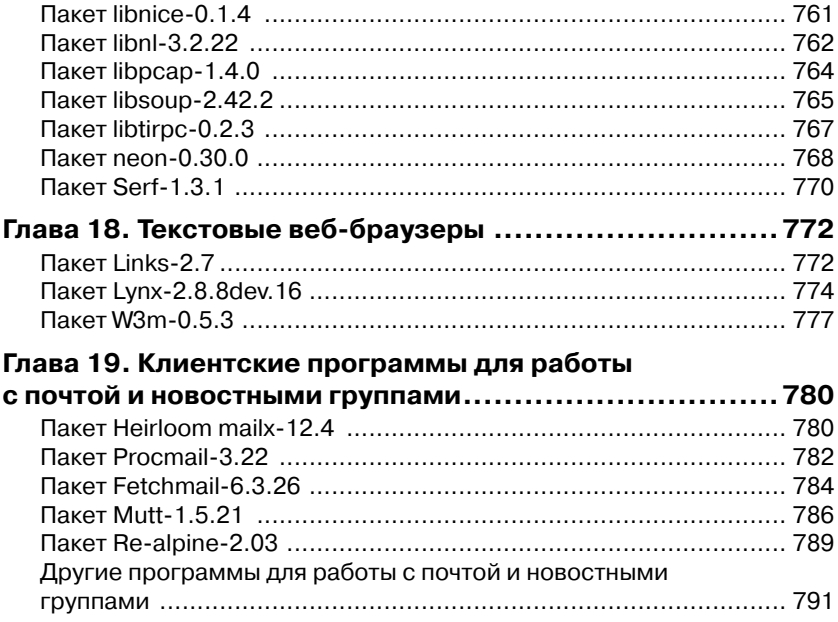

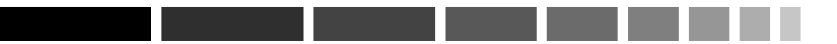

*Этот выпуск посвящен Энди Бентону (Andy Benton). Да упокоится он с миром.*

# **ПРОЛОГ**

После пяти лет непрерывной разработки команда BLFS рада представить версию 7.4 Beyond Linux From Scratch («За пределами проекта Linux® с нуля»). Эта версия включает в себя около 750 пакетов, которые были добавлены к книге «Linux From Scratch» («Linux® с нуля») версии 7.4.

Оперативно обновлять пакеты, которые полезны для пользователей, является непростой задачей. В среднем, каждый день семь дней в неделю выпускаются три новых пакета. На момент публикации все пакеты в BLFS обновлены. Подавляющее большинство пакетов в книге были проверены на работу в среде LFS-7.4, однако, несколько (26) пакетов были только собраны и не проверялись, в первую очередь, из-за аппаратных ограничений.

Эта версия не была бы выпущена без помощи многих людей на протяжении многих лет. Особое спасибо следующим участникам проекта за многие часы, потраченные ими на то, что они сделали для BLFS:

- Andy Benton
- Wayne Blaszczyk
- Guy Dalziel
- Ag Hatzimanikas
- DJ Lucas
- Randy McMurchy
- Ken Moffat
- Fernando de Oliveria
- Chris Staub
- Ragnar Thomsen
- Thomas Trepl
- Igor Zivkovic

*Брюс Добс (Bruce Dubbs) 13 сентября, 2013* 

# **ПРЕДИСЛОВИЕ**

Участвуя в течение короткого времени в оказании помощи проекту Linux From Scratch, я обратил внимание, что нам поступало много вопросов, связанных с тем, что выходило за рамки базовой системы LFS. На тот момент единственной помощью, предлагаемой в проекте LFS, были рекомендации LFS (http://www.linuxfromscratch.org/ hints). Большая часть рекомендаций исключительно качественные и хорошо написаны, но я (и другие) все еще считаю, что нужно оказывать более обстоятельную помощь - в результате появился проект «Beyond LFS» («За пределами проекта LFS»), т. е. BLFS.

Цель проекта BLFS не просто преобразовать рекомендации в формат XML, хотя большая часть нашей работы основывается на этих рекомендациях и некоторые авторы, по существу, пишут как рекомендации, так и соответствующие разделы BLFS. Мы надеемся, что сможем предоставить вам информацию, достаточную не только для управления сборкой вашей системы в том виде, как вы захотите, будь то веб сервер или настольная мультимедийная система, но и для того, чтобы вы попутно научились многому, что связано с конфигурированием системы.

Как и всегда, спасибо всем членам сообщества LFS/BLFS; особенно тем, кто предоставлял инструкции, писал тест, отвечал на вопросы и, вообще, сразу сообщал, если что-то оказывалось неправильным.

Наконец, мы призываем вас к участию в жизни сообщества; задавайте вопросы в списках рассылок или новостных группах и присоединяйтесь к любителям LFS (канал #lfs на irc.linuxfromscratch.org). Более подробную информацию о всех этих возможностях можно найти в разделе «Введение» (Том 1) данной книги.

Получайте удовольствие от участия в проекте BLFS.

Марк Хаймерс (Mark Hymers) markh@linuxfromscratch.org Редактор BLFS (июль 2001 - март 2003)

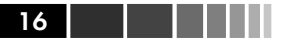

Я до сих пор помню, как обнаружил проект BLFS и начал пользоваться инструкциями, которые в нем были на тот момент. Я не мог поверить, насколько удивительно быстро удалось установить и запустить приложение благодаря инструкциям, в которых объяснялось, что и как следует делать. К сожалению, для меня, это продолжалось недолго, поскольку я столкнулся с приложениями, для которых была только фраза «To be done» («Нужно сделать»). Я делал то, что делает большинство, т. е. ждал что кто-то сделает все за меня. Проходило не так много времени прежде, чем я с помощью Bugzilla определял, как решить проблему. Как и в любом другом практическом случае, удавалось находить то, что можно было легко поправить.

Мы по-прежнему призываем вас присоединиться, поскольку проект BLFS действительно никогда не будет завершен. Независимо от того, внесете ли вы свой вклад или просто воспользуетесь проектом BLFS, мы надеемся, вы получите удовольствие от использования BLFS.

> Ларри Лоуренс (Larry Lawrence) larry@linuxfromscratch.org Редактор BLFS (март 2003 - июнь 2004)

Проект BLFS является естественным развитием проекта LFS. Эти проекты вместе предоставляют собой уникальный ресурс для сообщества Open Source Community. Они раскрывают тайну процесса сборки полнофункциональной системы программного обеспечения из исходного кода, созданного многими талантливыми разработчиками во всем мире. Они действительно позволяют пользователям реализовать лозунг «Ваш дистрибутив, ваши правила».

Наша задача заключается в предоставлении лучших из имеющихся ресурсов, которые покажут вам как собирать вместе много важных приложений, имеющих открытый исходный код. Поскольку эти приложения постоянно обновляются и разрабатываются новые приложения, эта книга никогда не будет завершена. Кроме того, всегда есть возможность ее улучшить, разъясняя нюансы, описывающие установку различных пакетов. Чтобы делать такие улучшения, нам нужна с вами обратная связь. Я призываю вас принять участие в работе в различных списках рассылок, новостных группах и каналах IRC, что поможет нам решить нашу задачу.

> Брюс Добс (Bruce Dubbs) bdubbs@linuxfromscratch.org Редактор BLFS (июнь 2004 – декабрь 2006)

#### Предисловие 17

Мое знакомство с проектом [B]LFS произошло, в сущности, случайно. Я пытался собрать среду GNOME, используя для этого некоторые HOW-TO и другую информацию, которую я нашел в интернете. Пару раз я сталкивался с некоторыми вопросам, связанными со сборкой, и с помощью Google я смог найти несколько старых сообщений из списков рассылок BLFS. Из любопытства я посетил сайт Linux From Scratch и вскоре после этого я попал в его плен. С тех пор для своих личных целей я не пользовался никакими другими дистрибутивами Linux.

Я никому не могу обещать, что вы почувствуете такое же удовлетворение, которое я почувствовал после создания нескольких моих первых систем, собранных с использованием инструкций [B]LFS, но я искренне надеюсь, что ваш опыт использования BLFS окажется полезным для вас настолько же, насколько он оказался полезным для меня.

За последние пару лет проект BLFS значительно вырос. Появилось гораздо больше, чем это было раньше, инструкций, описывающих пакеты и связанные с ними зависимости. Чтобы успех проекта продолжался, требуется ваше участие. Если вы обнаружите, что вам нравится сборка системы BLFS, пожалуйста, подумайте о помощи в любом виде, которую вы можете оказать проекту. Проекту BLFS, даже если поддерживать его в полуактуальном состоянии, требуются сотни часов поддержки. Если вы достаточно уверены в своих возможностях в качестве редактора инструкций, пожалуйста, обдумайте возможность своего присоединения к команде BLFS. Просто включайтесь в обсуждения, имеющиеся в списках рассылок, предлагайте свои советы и патчи для правки книги в формате XML и это, возможно, послужит причиной вашего приглашения присоединиться к команде.

> Рэнди Мак-Мурчи (Randy McMurchy) randy@linuxfromscratch.org Редактор BLFS (декабрь 2006 – январь 2011)

## **Для кого предназначена данная книга**

Эта книга рассчитана, прежде всего для тех, кто собрал систему с использованием книги LFS. Она также будет полезна для тех, кто использует другие дистрибутивы, но по той или иной причине должен вручную собирать программное обеспечение и нуждается в некото-

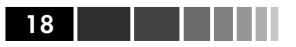

рой помощи. Обратите внимание, что материал, имеющийся в этой книге, в частности, касающийся списков зависимостей, основывается на предположении, что вы в качестве базовой системы используете систему LFS, причем каждый пакет, указанный в книге LFS, уже установлен и настроен. Проект BLFS можно использовать для создания целого ряда разнообразных систем и поэтому целевая аудитория, вероятно, почти столь же широка, как и для книги LFS. Если вы решили, что книга LFS является полезной, то так же полезной для вас окажется и эта книга!

Перевод с оригинала от 2012-08-22 13:45:43 +0000.

## Структура книги

Настоящая книга состоит из двух томов и включает в себя следующие части.

### **TOM 1.**

#### Часть I. Введение

В этой части представлена информация, которая важна для всей остальной части книги.

#### Часть II. Постпроектная настройка LFS и дополнительные программы

В этой части книги мы познакомим вас с базовой конфигурацией и вопросами, связанными с безопасностью. Мы также обсудим ряд текстовых редакторов, файловые системы, и командные оболочки, которые не были рассмотрены в рамках книги LFS.

### Часть III. Библиотеки и утилиты общего назначения

В этом разделе мы рассмотрим библиотеки, которые будут часто использоваться в остальной части книги, а также системные утилиты. Завершает эту часть информация, связанная с программированием (в том числе перекомпиляция пакета GCC с тем, чтобы он поддерживал весь спектр имеющихся в пакете языков программирования).

#### Часть IV. Сеть

Здесь мы рассмотрим, как подключиться к сети в случае, когда вы не пользуетесь простой статической настройкой IP, которая была приведена в книге LFS. Также рассматриваются сетевые библиотек и инструментальные средства, предназначенные для работы с сетью из командной строки.

### **ТОМ 2.**

#### **Часть V. Серверы**

В этом разделе мы будем рассматривать настройку почтового сервера и других серверов (например, SSH, Apache и т. д.).

### **Часть VI. Система X + оконные менеджеры**

В этом разделе будет объяснено, как выполнить базовую настройку системы X Window, а также настройку некоторых основных библиотек системы X и оконных менеджеров Window.

### **Часть VII. KDE**

Эта часть предназначена для тех, кто хочет использовать среду рабочего стола K Desktop Environment или какую-либо ее часть.

### **Часть VIII. GNOME**

GNOME является главной альтернативой KDE в роли среды для рабочего стола и в этом разделе мы рассмотрим пакет GNOME-3.6.

### **Часть IX. Xfce**

Среда Xfce является легковесным альтернативным вариантом среды GNOME и среды KDE.

#### **Часть X. Программы для системы X**

Для большинства важными являются офисные программы и веббраузеры. Их, вместе c некоторыми основными программами системы X, можно найти в этой части книги.

#### **Часть XI. Мультимедиа**

Здесь мы рассматриваем настройку мультимедийных библиотек и драйверов, а также настройку некоторых программ, работающих с аудио и видеофайлами и осуществляющих запись на компакт-диски.

#### **Часть XII. Печать, сканирование и издательские возможности (PST)**

В части PST настоящей книги рассматривается обработка документов с помощью таких приложений, как Ghostscript, CUPS и DocBook.

#### **Приложения**

В приложениях приводится информация, не относящаяcя к основной части книги; это, в основном, информация справочного характера.

*Перевод с оригинала от 2013-08-20 10:31:41 -0700.*

### Возможные проблемы

Программы, используемые для создания приложений BLFS, постоянно обновляются и улучшаются. После того, как книга BLFS выпущена, могут появиться предупреждения, связанные с безопасностью системы, и патчи, исправляющие ошибки. Перед тем, как приступить к сборке, пожалуйста, посетите страницу http://www.linuxfromscratch.org/blfs/errata/7.4/ с тем, чтобы проверить, нужно ли в связи с вопросами безопасности или с целью исправления ошибок использовать другие версии пакетов или изменить инструкции, приводимые в настоящей версии BLFS. Вам нужно обратить внимание на все изменения процесса сборки BLFS и применить их в соответствующих разделах книги.

Если вы столкнулись с проблемой, то подходящее место, где можно поискать решение, является версия книги, предназначенная для разработчиков. Это та веросия, в которую каждый день добавляются новые пакеты, обновляются версии пакетов и делаются исправления.

Перевод с оригинала от 2013-09-13 12:50:39 -0700.

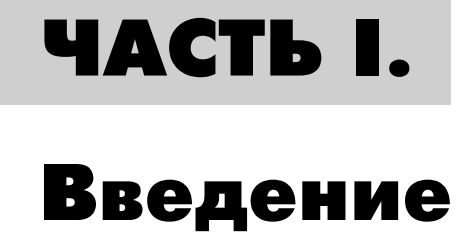

# ГЛАВА 1. Добро пожаловать **В проект BLFS**

Книга Beyond Linux From Scratch предназначена для продолжения работ с того места, где вы остановились после завершения книги LFS. .<br>Но, в отличие от книги LFS, в ней не требуется читать все разделы подряд. Изучение раздела «Какие разделы книги вам необходимы?», имеющегося в настоящей главе, должно помочь вам выбрать порядок изучения книги.

Пожалуйста, внимательно прочитайте часть I, поскольку в ней объясняются несколько соглашений, используемых повсюду в настояшей книге.

### Какие разделы книги вам необходимы?

В отличие от книги Linux From Scratch, книга BLFS не предназначена для последовательного чтения всех ее глав. Это связано с тем, что в LFS приводятся инструкции, описывающие создание базовой системы, которую можно превратить в любую систему, начиная веб-сервером и заканчивая мультимедийной настольной системой. В книге BLFS мы стараемся помочь вам перейти от базовой системы к системе, которая вам необходима. Важной составляющей является возможность сделать выбор.

Каждый, кто будет читать книгу, должен прочитать определенные ее разделы. В части «Введение», которое вы сейчас читаете, содержится общая информация. Особенно обратите внимание на главу 2 «Важная информация», поскольку ней приведены комментарии о распаковке программ, разъяснены особенности использования различных локалей, а также рассмотрены другие вопросы, используемые на протяжении всей книги.

#### Какие разделы книги вам необходимы?

Затем, большинство читателей захочет перейти к разделу «Постпроектные настройки в системе LFS и дополнительные программы». В нем рассматриваются не только вопросы, связанные с конфигурированием, но и с безопасностью (глава 4 «Безопасность»), файловыми системами (глава 5, «Файловые системы»), текстовыми редакторами (глава 6, «Текстовые редакторы») и командными оболочками (глава 7, «Командные оболочки»). Безусловно, в процессе сборки своей системы вы можете обращаться к определенным главам этого раздела (особенно к главам «Текстовые редакторы» и «Файловые системы»).

После ознакомления с этими основными разделами, большая часть читателей захотят, как минимум, просмотреть раздел «Библиотеки и утилиты общего назначения». В этом разделе содержится информация, связанная со многими вопросами, понимание которых необходимо в других разделах книги, а также некоторые темы (например, глава 13 «Программирование»), которые могут быть полезными сами по себе. Заметим, что вам не придется устанавливать все эти библиотеки и пакеты из этого раздела, поскольку в BLFS вначале каждой процедуры установки указывается, от каких пакетов есть зависимость и, поэтому, вы можете выбрать программу, которую хотите установить, и посмотреть, какие зависимости ей требуются.

Кроме того, большинство читателей захотят познакомиться с разделом «Базовые сетевые возможности». Речь идет о подключении к интернету или к вашей локальной сети (глава 14, «Подключение к сети») с использованием различных методик, например, DHCP и РРР, и о таких темах, как библиотеки для работы с сетью (глава 17, «Библиотеки для работы с сетью») и основные сетевые программы и утилиты.

После того, как вы познакомитесь с этими основными темами, у вас может появиться желание настроить более современные сетевые сервисы. Они рассматриваются в части «Серверы». Для тех, кто хочет собирать серверы, этот раздел должен стать хорошей отправной точкой. Обратите внимание, что в этом разделе также есть информация о различных пакетах баз данных.

Оставшаяся часть книги связана, главным образом, с настольными системами. Эта часть книги начинается с раздела «Система X + оконные менеджеры». В этой части рассматриваются также некоторые общие библиотеки системы X (глава 25 «Библиотеки системы X»). Затем идут отдельные разделы, в которых рассматривается среда рабочего стола KDE и среда GNOME, а затем идет раздел «Программы для системы X».

Конец ознакомительного фрагмента. Приобрести книгу можно в интернет-магазине «Электронный универс» [e-Univers.ru](https://e-univers.ru/catalog/T0009460/)